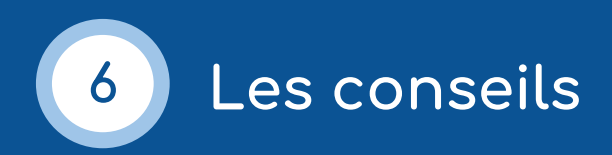

#### **Conseil 1 : bien se préparer**

- Téléverser tous les documents et supports nécessaires dans un espace approprié. Par exemple : Google Drive, Microsoft OneDrive, Padlet.
- Consigner dans un fichier texte un déroulé de cours avec les différentes étapes, les liens des supports médias et les liens vers les documents et outils externes (document collaboratif, par exemple).
- Garder ce fichier ouvert et consultable à tout moment.
- Précharger les pages Web utilisées pendant la séance pour qu'elles soient immédiatement disponibles le moment venu.
- Tester le matériel au moins 15 minutes avant le démarrage : casque, micro et webcam.
- Désactiver les notifications de l'ordinateur et du téléphone : courriels, réseaux sociaux, etc.
- Se déconnecter des autres outils de communication (Skype, Slack, etc.), le cas échéant.
- Faire le nécessaire pour ne pas être dérangé (par exemple, en mettant une affiche sur la porte, indiquant qu'une réunion est en cours).
- Éviter le contre-jour, pour favoriser la visibilité sur la webcam.
- Choisir un fond neutre (un mur blanc par exemple).
	- Préparer une bouteille d'eau (et tout autre élément de confort) à proximité de l'ordinateur pour éviter d'avoir à se lever pendant la séance.

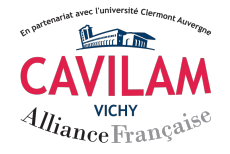

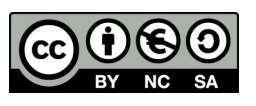

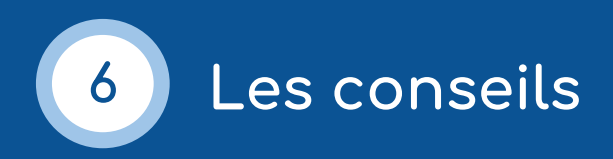

# **Conseil 2 : accueillir les participants**

- Accueillir individuellement chaque participant.
- Profiter du moment d'accueil pour diffuser une ou deux diapositives sur les règles de fonctionnement de la classe virtuelle.
- Annoncer clairement le début de la séance.
- Inviter les participants à couper leur micro au début de la séance.

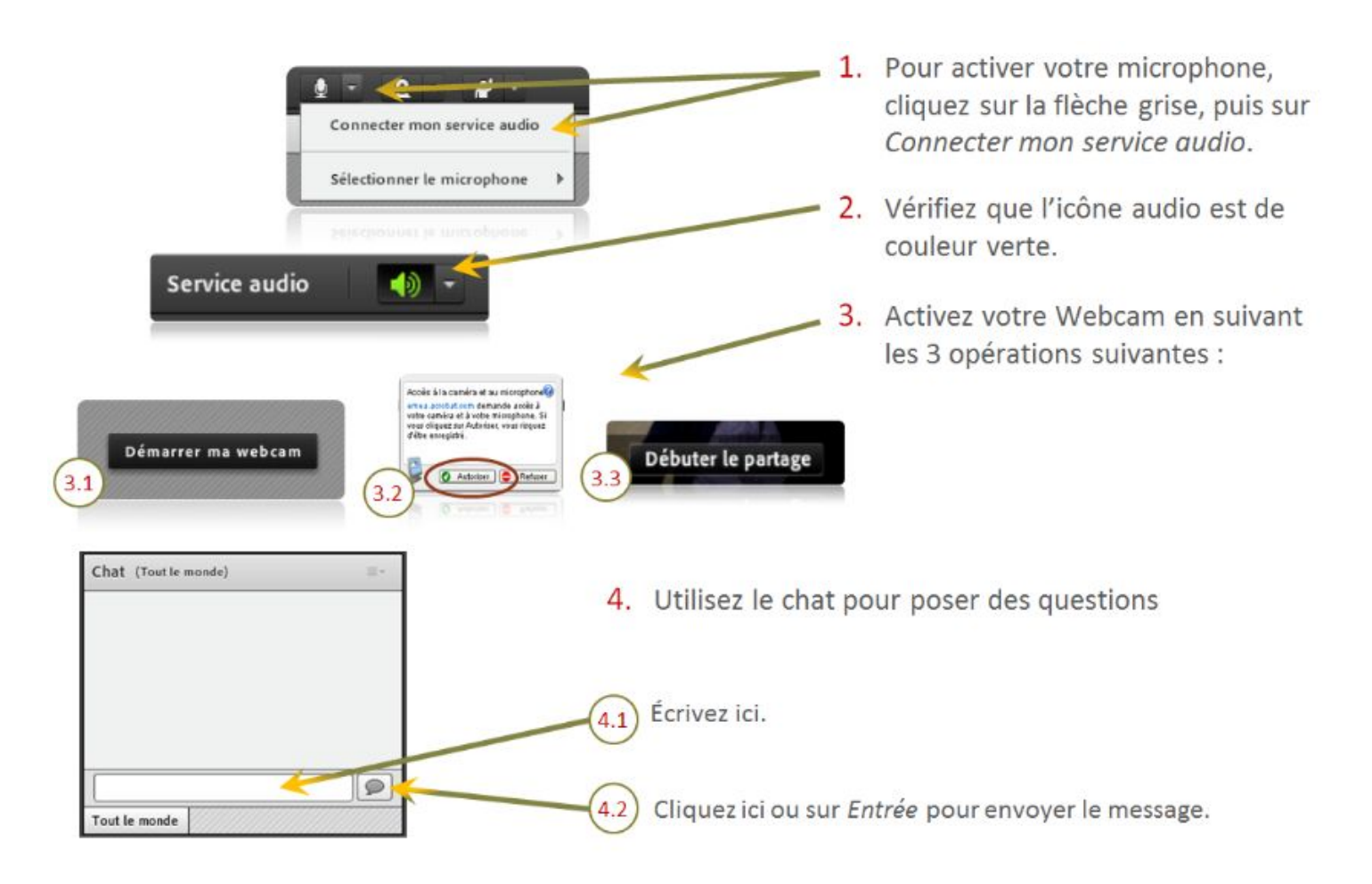

Exemple de diapositive sur les règles de fonctionnement (outil utilisé : Adobe Connect)

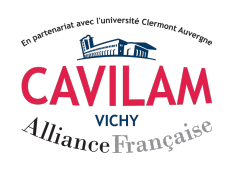

Kit d'animation de la classe virtuelle CAVILAM - Alliance Française - mai 2020

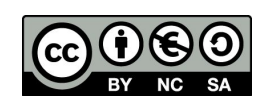

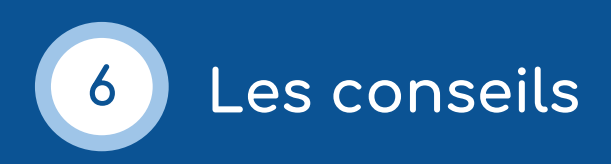

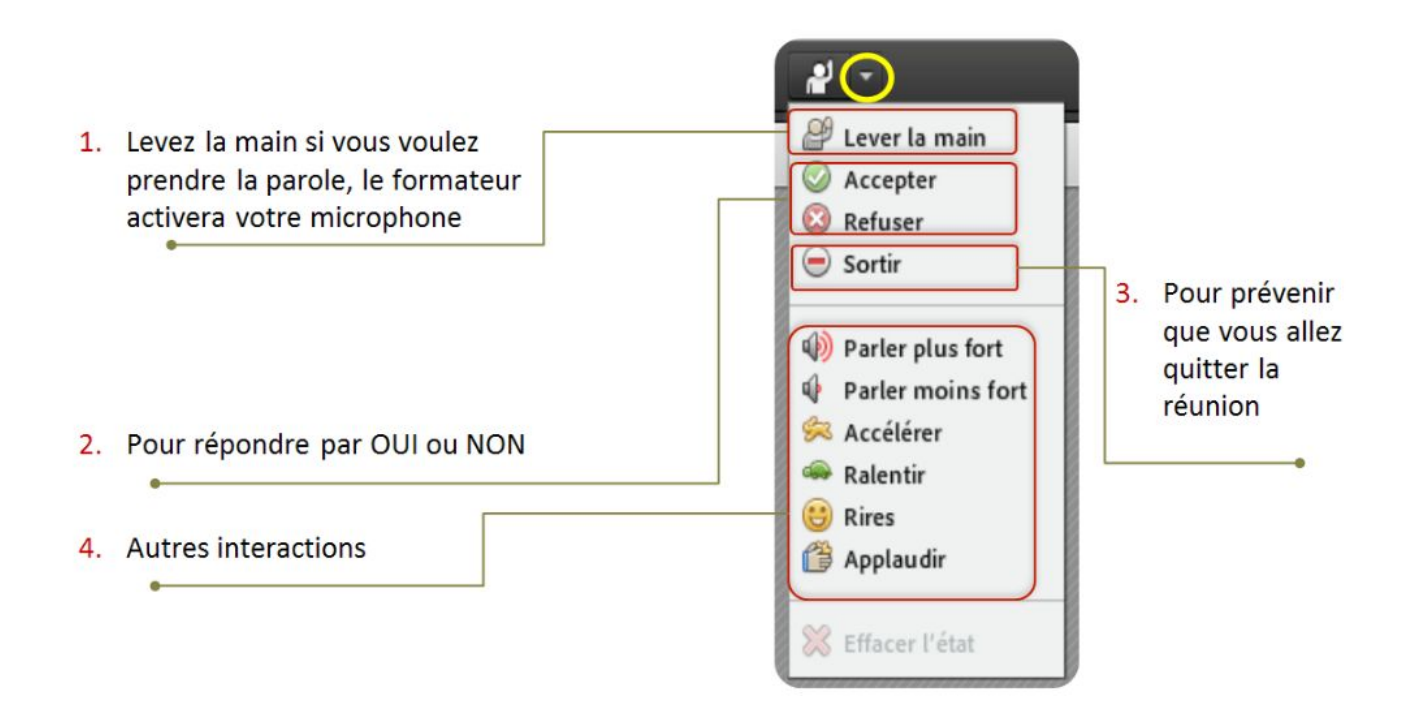

## **Conseil 3 : animer avec clarté et dynamisme**

- Présenter les objectifs et les différents moments d'apprentissage de manière synthétique.
- Annoncer et commenter verbalement chaque action effectuée sur l'outil.
- Formuler des consignes courtes et claires pour les activités
- Ne pas hésiter à répéter et à reformuler.

Laisser suffisamment de temps pour la réflexion et la réalisation des activités : la perception du temps est différente lors d'un échange en visioconférence et les moments de silence peuvent sembler plus longs qu'ils n'y paraissent.

- Privilégier un enchaînement d'activités courtes (maximum 15 minutes).
- Faire régulièrement des pauses structurantes.
	- Surveiller régulièrement le chat.

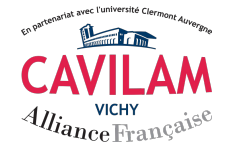

Kit d'animation de la classe virtuelle CAVILAM - Alliance Française - mai 2020

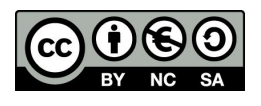

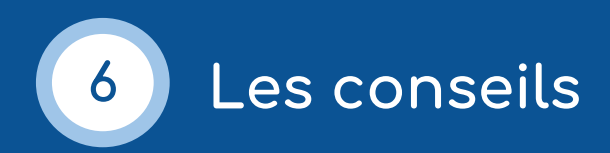

### **Conseil 4 : rendre actifs les participants**

Varier les modalités de présentation et de travail en utilisant les outils à disposition : partage d'écran, partage de documents, tableau blanc, etc.

Utiliser des outils externes pour élargir les fonctionnalités de base de votre outil de visioconférence : le numérique offre la possibilité de manipuler le contenu, de (co)construire des documents, d'annoter des images, faire des exercices interactifs, etc. (voir fiche 4)

### **Conseil 5 : prendre le temps de conclure chaque séance**

- Faire la synthèse des éléments abordés.
- Transmettre les documents de cours.
- Proposer du contenu complémentaire (travail en autonomie).
- Annoncer la prochaine séance.
- Proposer un sondage d'évaluation de la séance pour vérifier l'adhésion et la compréhension des participants.

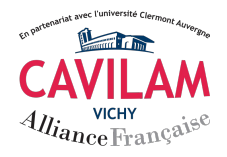

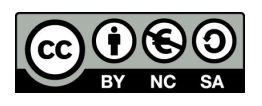